## 配信メールが届いていない方へ

URL等が添付されたメールの場合、機種・ドメイン等の設定によ り迷惑メールとして処理されたり、メール自体がブロックされた りすることがあります。今後、お知らせを受信する場合には、 メールの設定を変更していただくか、miraicompassの出願サイ ト画面からご確認をお願いいたします。出願サイト画面からの配 信メールの見方は、次のページをご参照ください。

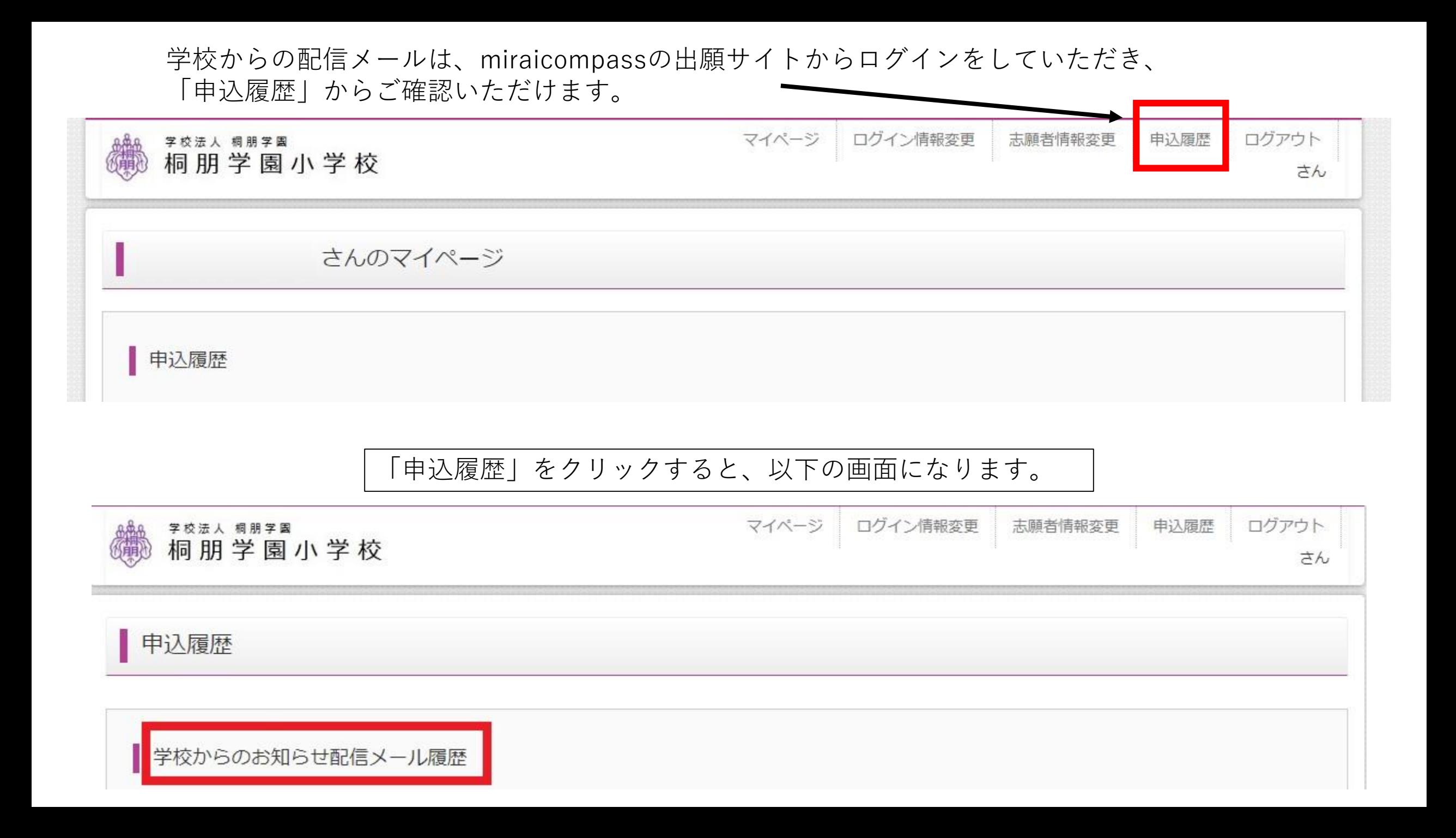